Богуцький А., Ситник О., Томенюк О. та ін. Українсько-польські польові лесові семінари...

 $M_{\text{cm}}$  on  $\sigma$  and  $\lambda$  conjugates  $\sigma$  $\sigma$  any concei<sup>r</sup>  $\pi$  is any any any  $\sigma$  is  $D_{\sigma}$  and  $2015$   $R_{\text{min}}$   $10 \, C$   $348$   $354$ 

# $A$ ндрій БОГУЦЬКИЙ, Олександр СИТНИК, Олена ТОМЕНЮК, Марія ЛАНЧОНТ, **Тереза МАДЕЙСЬКА**

### УКРАЇНСЬКО-ПОЛЬСЬКІ ПОЛЬОВІ ЛЕСОВІ СЕМІНАРИ ЯК ФОРМИ НАУКОВОЇ КОМУНІКАЦІЇ ПАЛЕОГЕОГРАФІВ І АРХЕОЛОГІВ

Українсько-польські лесові семінари<sup>1</sup> мають давню історію, яка розпочинається з початку 70-х років минулого століття. Ми довго йшли до сьогоднішньої моделі семінарів, довго відпрацьовували методику їхнього проведення. Про це можна писати чимало. Справді, влітку 2015 р. відбувся вже XIX українсько-польський семінар (Тернопіль, 23–27 серпня 2015 р.). Оскільки у більшості випадків семінари мали міждисциплінарний характер і у них брали участь спеціалісти-природничники й археологи, а деякі із лесових семінарів проводились під загальною назвою "Леси і палеоліт" ("Леси і палеоліт Галицького Придністер'я", Галич, 2003; "Леси і палеоліт Поділля", Тернопіль, 2015 та ін.), то не виникає сумніву, що наукові комунікації у дослідницькому середовищі поглиблювались. Додамо, що на семінарах демонструвалися результати комплексного вивчення багатьох палеолітичних пам'яток, зокрема Єзупіль, Галич, Межигірці, Великий Глибочок, Ігровиця, Пронятин, Буглів, Ванжулів, Слохині,

Головними співорганізаторами українсько-польських семінарів є:

- Львівський національний університет імені Івана Франка;
- Інститут геологічних наук НАН України, Київ;
- Інститут українознавства імені Івана Крип'якевича НАН України, Львів;
- Університет Марії Кюрі-Склодовської, Люблін;
- Державний геологічний інститут Державний дослідницький інститут, Варшава:
- Інститут геологічних наук ПАН, Варшава;
- Комітет досліджень антропогену ПАН, Варшава;
- Люблінський відділ Польського географічного товариства;
- Гланський університет:
- Вроцлавський університет.

До організації семінарів долучалися також Львівська та Рівненська геологічні експедиції та ін.

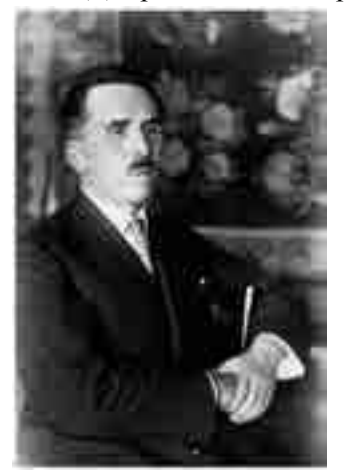

Рис. 1. Юрій Полянський Fig. 1. Yuriy Polanski

Доброю традицією стала присвята кожного семінару певним визначним дослідникам у лесовій, льодовиковій, палеолітичній та інших проблематиках. Наприклад, семінар "Найдавніші леси Поділля і Покуття" (Скала-Подільська, 2009) присвячений професорові Юрію Полянському (1892-1975), який дуже багато зробив у галузі палеогеографії, геоморфології, археології цього регіону (рис. 1). Учений займався вивченням геоморфологічної будови долини Дністра, плейстоценовими відкладами і пов'язаними з ними палеолітичними стоянками. Як результат досліджень Придністер'я у 1929 р. він опублікував монографію "Подільські етюди: тераси, леси і морфольогія Галииького Поділля над Дністром", яка не втратила своєї актуальності і сьогодні.

Семінар "Лесовий покрив Північного Причорномор'я" (Роксолани, 2013) присвячений професорам Володимирові

 $^1$  Семінари проходять на території України, Польщі, а деякі з них водночас мають польові екскурсії і на українські, і на польські розрізи.

### **Богуцький А., Ситник О., Томенюк О. та ін. Українсько-польські польові лесові семінари...**

Крокосу (1889–1936) та Генрикові Марущаку (1922–2012). Серед найбільших заслуг Володимира Крокоса (рис. 2) є розробка стратиграфії лесово-грунтових серій України (1927, 1934), яка фактично лягла в основу сучасної стратиграфічної схеми. У багатьох із галузей геології і палеогеографії плейстоцену він був першопрохідцем. Генрик Марущак (рис. 3) належить до плеяди найвидатніших польських географів і геоморфологів. Його заслужено вважають одним із творців польської школи дослідження лесів. Він неодноразово брав активну участь у польових лесових семінарах.

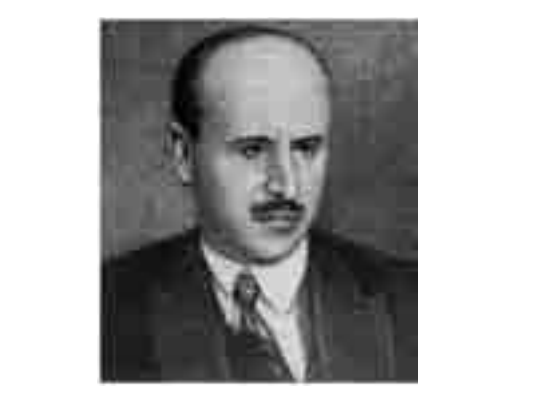

Рис. 2. Володимир Крокос Fig. 2. Volodymyr Krokos

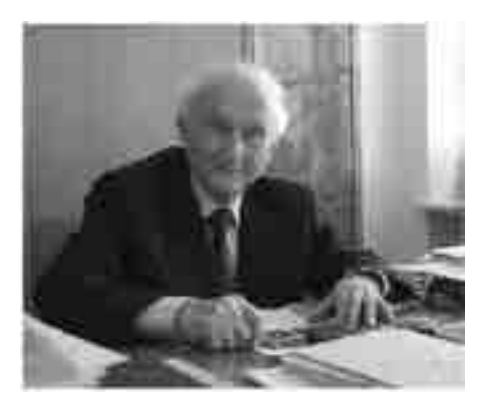

Рис. 3. Генрик Марущак Fig. 3. Henryk Maruszczak

Останній, XIX, українсько-польський семінар "Леси і палеоліт Поділля" присвячений професорам Володимирові Ласкареву (1868–1954) та Стефану Збігневу Ружицькому (1906– 1988). Знаменними є роботи В. Ласкарева (рис. 4), пов'язані з виділенням і детальним вивченням буглівських верств Волині, геолого-геоморфологічної будови території 17-го листа загальної геологічної карти Європейської Росії, обтрунтуванням ярусності лесів Поділля, вивченням четвертинних відкладів території України та ін. Серед напрямів наукових досліджень С. Ружицького (рис. 5) плейстоценові відклади відігравали особливу роль. Він є одним із розробників стратиграфії плейстоцену Польщі, засновником школи комплексного дослідження відкладів з використанням низки природничих методів.

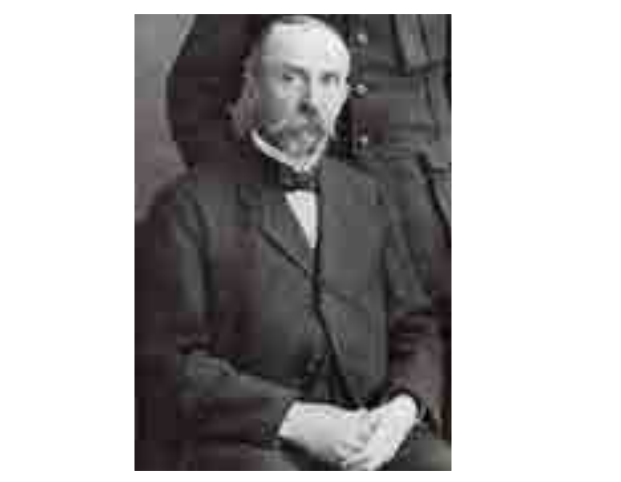

Рис. 4. Володимир Ласкарев Fig. 4. Volodymyr Laskarev

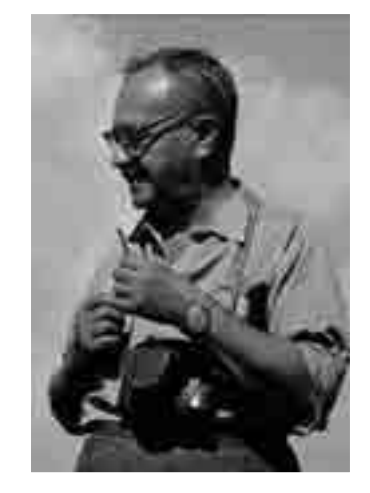

Рис. 5. Стефан Збігнев Ружицький Fig. 5. Stefan Zbigniew Różycki

У кожному з наукових лесових семінарів беруть участь близько сорока висококваліфікованих спеціалістів – палеогеографів, археологів, геоморфологів з України, Польщі, Білорусі, Росії, Бельгії, Литви та інших країн, які репрезентують велику кількість наукових, навчальних та виробничих інституцій (рис. 6).

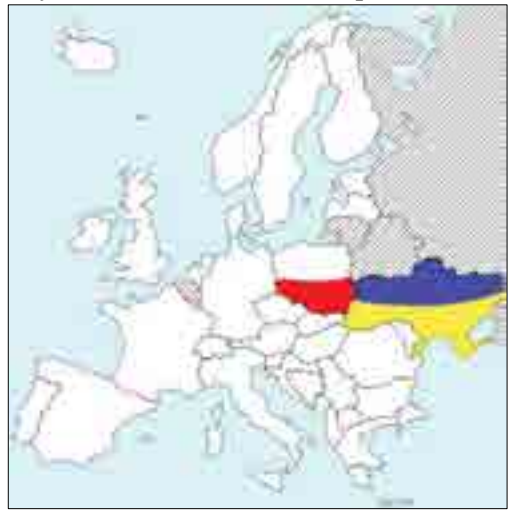

Рис. 6. Країни-учасники (показано штриховкою) українсько-польських польових лесових семінарів

Fig. 6. Participating countries (shown by hatching) of Ukrainian-Polish field loess seminars

В останньому семінарі "Леси і палеоліт Поділля", зокрема, взяли участь провідні науковці, які представляли 20 університетів, академічних установ, виробничих організацій, а саме: Львівський національний університет імені Івана Франка. Інститут українознавства імені Івана Крип'якевича НАН України (м. Львів), Інститут геологічних наук НАН України, Інститут географії НАН України, Київський національний університет імені Тараса Шевченка, Інститут археології НАН України, Iнститут геофізики імені Серафима Субботіна НАН України (м. Київ), Національний університет водного господарства та природокористування (м. Рівне), Чернівецький національний університет імені Юрія Федьковича, Тернопільський національний педагогічний університет імені Володимира Гнатюка. Університет Марії Кюрі-Склодовської (м. Люблін, РП), Варшавський університет, Державний геологічний інститут - Державний дослідницький інститут (м. Варшава, РП). Гланський університет. Вроцлавський університет, Західнопоморський технологічний університет у Щецині (РП), Інститут геологічних наук ПАН (м. Варшава, РП), Жешівський

університет, Королівський інститут природничих наук Бельгії (м. Брюссель), Білоруський державний педагогічний університет імені Максима Танка.

У семінарах за їхню майже сорокалітню історію проведення взяла участь величезна кількість дослідників, багато з яких займає чільне місце у сучасній науці. Назвемо лише деякі імена професорів: Г. Марущак, Ю. Войтанович, А. Гайгалас, Б. Новачик, Е. Мойський, Л. Старкель, П. Гожик, П. Езартс, Ж. Матвіїшина, Н. Герасименко, В. Шовкопляс, К. Цирек, Л. Вишняцький, В. Степанчук, Л. Мацкевий, Я. Єловічева, Л. Лінднер, Л. Маркс, Р. Хлєбовський, Ю. Нетихорук, Р. Раціновський, Ю. Навроцький, С. Федорович, З. Яри, А. Паздур, Т. Зелінський, Р. Добровольський, С. Терпіловський, М. Бомбель, Б. Воронко, М. Комар, Б. Рідуш, Н. Дикань, О. Сіренко, В. Бахмутов і багато-багато інших. На семінарах завжди були присутні молоді дослідники, включаючи аспірантів і студентів, які стали кандидатами наук і сьогодні ведуть активну дослідницьку діяльність.

Провідною в українсько-польських семінарах є тематика, пов'язана з дослідженням плейстоцену і палеоліту. Вона зосереджена в межах програми "Стратиграфічна кореляція лесів і льодовикових відкладів України і Польщі".

Важливим моментом у наукових комунікаціях дослідників різних галузей науки є сама форма проведення семінарів, які відбуваються кожні два роки. Місця проведення семінарів змінюються в залежності від тематики і завдань семінару. Програма кожного семінару передбачає проведення пленарних і секційних засідань, на яких обговорюють актуальні питання з тематики семінару, а також польові наукові екскурсії на розрізи плейстоценових відкладів і палеолітичні стоянки. Семінари, зазвичай, тривають три дні, два з яких екскурсійні. Наприклад, у 2015 р. ми проводили семінар на тему "Леси і палеоліт Поділля", тому відповідно до поставлених завдань вибирали і готували розрізи плейстоценової лесово-ґрунтової серії і палеолітичні стоянки на цих теренах. Зокрема, впродовж попередніх років проводили дослідження опорного розрізу Волочиськ, а також палеолітичних стоянок Великий Глибочок, Пронятин та Ігровиця. Результати комплексних міждисциплінарних досліджень цих об'єктів

#### **Богуцький А., Ситник О., Томенюк О. та ін. Українсько-польські польові лесові семінари...**

опубліковано у високорейтингових журналах і роздано кожному учаснику під час семінаpy [Boguckij et al., 2009; Łanczont, Madeyska et al., 2014; Łanczont et al., 2015; Łanczont, Sytnyk et al., 2014; Sytnyk et al., 2010]. Для проведення наукових екскурсій попередньо проводили зачистку стінок розрізів. На конкретному розрізі після представлення результатів досліджень кожен учасник завжди має змогу ознайомитись з деталями його будови, задати питання, взяти участь у дискусії (рис. 7), яку вважаємо одним із найрезультативніших методичних аспектів семінарів. Дискусія завжди наближає нас до істини, оскільки не тільки допомагає у розв'язанні спірних питань, але й нерідко ставить нові, іноді ще гостріші. В кінці кожного семінару підводимо підсумки і визначаємо тематику і місце проведення наступного.

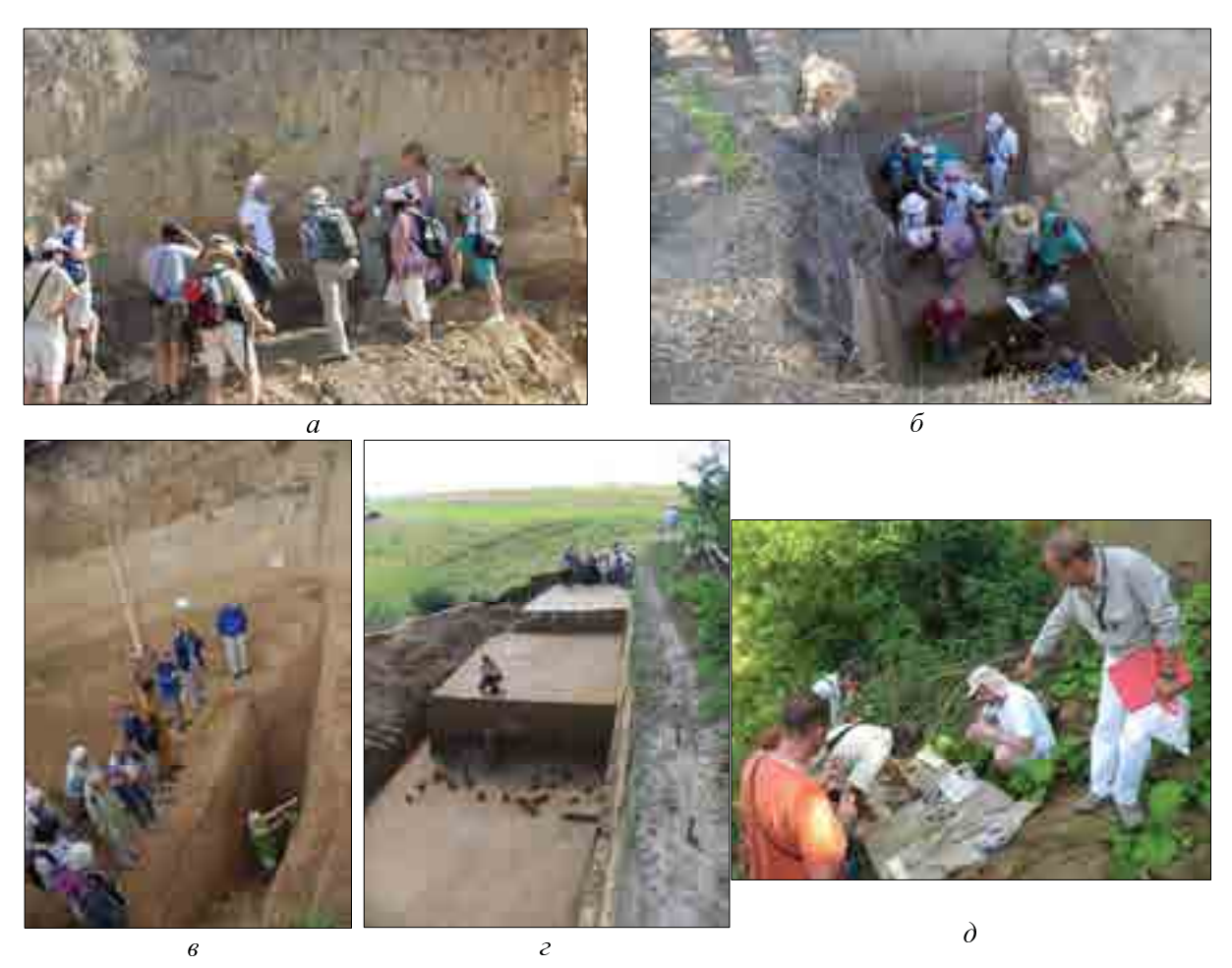

Рис. 7. Наукові дискусії під час українсько-польських польових лесових семінарів на:  $a$  – опорному розрізі плейстоценових відкладів Волочиськ (2015); палеолітичних пам'ятках:  $\delta$  – Пронятин (2015);  $\epsilon$  – Великий Глибочок (2015);  $z$  – Єзупіль (2008); д – Галич (2008)

Fig. 7. Scientific discussions during Ukrainian-Polish field loess seminars at:  $a - \text{key}$  section of Pleistocene deposits Volochysk (2015); Palaeolithic sites:  $\delta$  – Proniatyn (2015);  $\epsilon$  – Velykyi Glybochok (2015);  $\epsilon$  – Yezupil (2008):  $\partial$  – Halvch (2008)

Важливим досягненням українсько-польських лесових семінарів є підготовка і видання до кожного з них колективних наукових монографій (рис. 8), в яких представлено головні результати досліджень відповідно до проблематики семінару. Наведемо лише видання, підготовлені до останніх семінарів, розпочинаючи з 2000 р.

1. Glacial i peryglacial na miedzyrzeczu Sanu i Dniestru / red. M. Łanczont // Seminarium terenowe II, Krasiczyn, 4–6 października 2000 r. – Lublin, 2000. – 206 s.

- 2. Lessy i paleolit Naddniestrza halickiego (Ukraina) / Studia geologica Polonica / [Pod red. T. Madeyskiej]. – Kraków, 2002. – Vol. 119. – Cz. III. – 391 s.
- 3. Гляціал і перигляціал Волинського Полісся: матеріали XIII українсько-польського семінару (Шацьк, 11–15 вересня 2005 р.) / відп. ред. А. Богуцький. – Львів: ВЦ Львів. ун-ту, 2005. - 249 с.
- 4. Проблеми середньоплейстоценового інтергляціалу : матеріали XIV українськопольського семінару (Луцьк, 12–16 вересня 2007 р.). – Львів: ВЦ ЛНУ ім. І. Франка,  $2007. - 272$  c.
- 5. Interdisciplinary studies of the Late Pleistocene in the key Kolodiiv site (East Carpathian Foreland) // Geological Quarterly.  $-2007. -$  Vol. 51.  $-$  Is. 2.  $-$  P. 103-202.
- 6. Найдавніші леси Поділля і Покуття: проблеми генези, стратиграфії, палеогеографії: збірн. наук. праць (до XVI укр.-пол. семінару. Скала-Подільська, 13–16 вересня 2009 р.) / гол. ред. А. Богуцький. – Львів: ВЦ ЛНУ ім. І. Франка, 2009. – 246 с.
- 7. Гляціал і перигляціал Українського Передкарпаття : збірн. наук. праць (до XVII укр.-пол. семінару. Самбір, 15–18 вересня 2011 р.) / гол. ред. А. Богуцький. – Львів: ЛНУ імені Івана Франка, 2011. - 306 с.
- 8. Лесовий покрив Північного Причорномор'я: збірн. наук. праць (до XVIII українськопольського семінару. Роксолани 8–13 вересня 2013 р.) / гол. ред. А. Богуцький. – Люблін: KARTPOL s.c. Lublin,  $2013. - 268$  c.
- 9. Леси і палеоліт Поділля: тези доповідей XIX українсько-польського семінару (Тернопіль, 23–27 серпня 2015 р.) / гол. ред. А. Богуцький. – Львів, 2015. – 88 с.

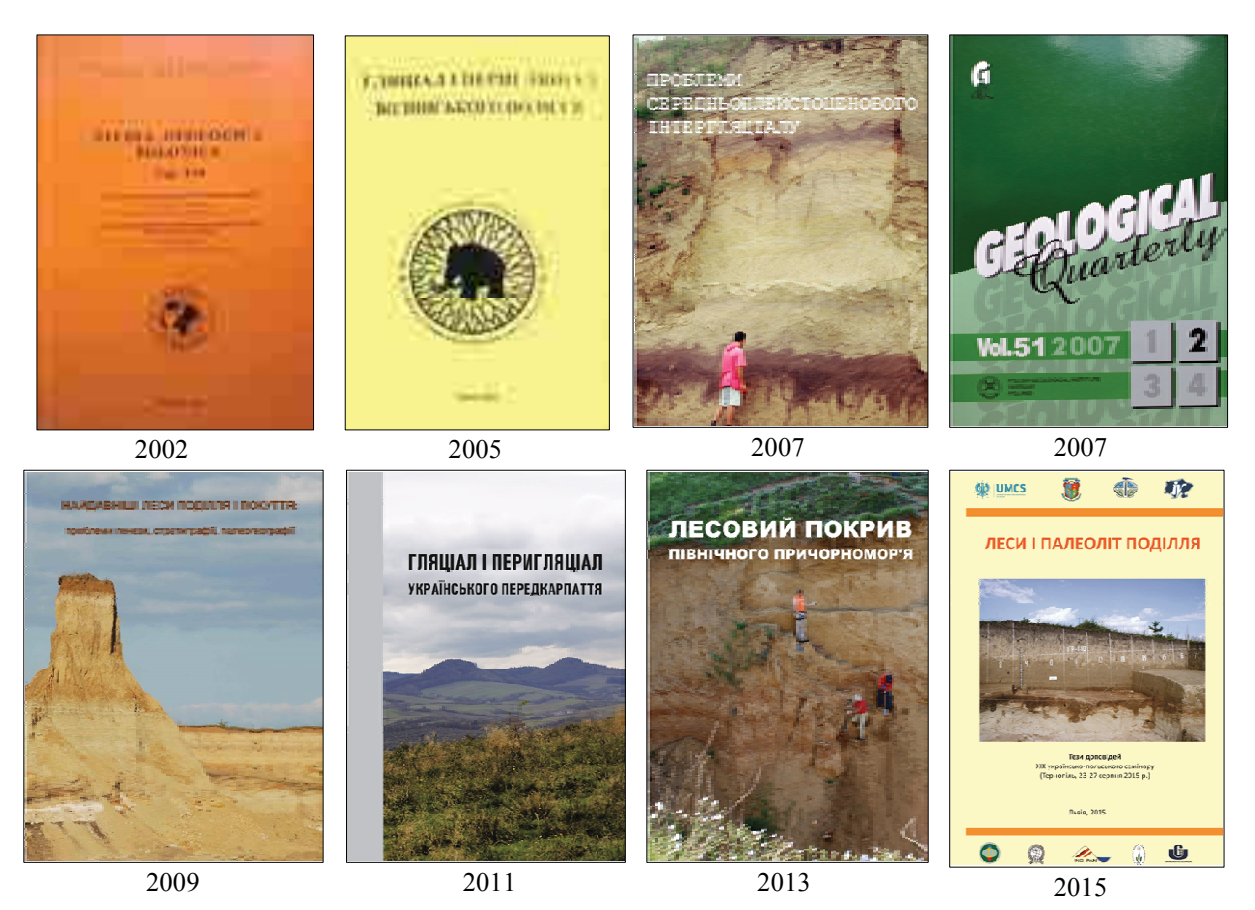

Рис. 8. Колективні наукові монографії, видані до українсько-польських польових лесових семінарів Fig. 8. Collections of scientific papers published to Ukrainian-Polish field loess seminars

Окрім колективних монографій, до і в результаті семінарів у різних міжнародних журналах опубліковано велику кількість наукових статей.

Яке ж значення мають польові українсько-польські семінари як форми наукової комунікації спеціалістів різних галузей, включаючи палеогеографів та археологів?

1. Дають можливість презентації найновіших результатів досліджень. Це і публікації, і спільний огляд опорних лесових розрізів і палеолітичних пам'яток, і жваві наукові дискусії, і конструктивні думки щодо подальших досліджень.

2. Сприяють вдосконаленню стратиграфічних, схем кореляції плейстоценових відкладів, розвитку палеолітичних культур, розвитку палеокріогенезу в плейстоцені тощо.

3. Є надійною платформою для модернізації методик вивчення розрізів плейстоценових відкладів, палеолітичних стоянок, обґрунтування необхідності комплексних міждисциплінарних археологічно-природничих досліджень, в результаті яких можна отримати найбільш аргументовані висновки.

4. Неоціненне значення під час українсько-польських семінарів має обмін досвідом. Спілкування різнопланових спеціалістів сприяє широкому розповсюдженню цього досвіду, його швидкому впровадженню у практику міждисциплінарних досліджень. Це, на нашу думку, шлях до "вирівнювання" результатів досліджень і загального підвищення їхнього рангу.

Ми, організатори більшості українсько-польських польових лесових семінарів, віримо у їхнє велике значення для розвитку науки. Закликаємо до поширення досвіду їхнього проведення у різних регіонах і створення великих міждисциплінарних наукових колективів.

#### ЛІТЕРАТУРА

Boguckij A., Łanczont M., Łącka B., Madeyska T., Sytnyk O.

- 2009 Age and the palaeoenvironment of the West Ukrainian palaeolithic: the case of Velykyi Glybochok multi-cultural site // Journal of Archeological Science. - Vol. 36. - Is. 7. -P. 1376-1389.
- Łanczont M., Madeyska T., Bogucki A., Sytnyk O., Kusiak J., Frankowski Z., Komar M., Nawrocki J., Zogała B.
- 2014 Stratigraphic position and natural environment of the oldest Middle Palaeolithic in central Podolia, Ukraine: New data from the Velykyi Glybochok site // Quaternary International. Vol.  $326-327. - S. 191-212.$

Łanczont M., Madeyska T., Sytnyk O., Bogucki A., Komar M., Nawrocki J., Holub B., Mroczek P.

2015 Natural environment of MIS 5 and soil catena sequence along a loess slope in the Seret River valley: Evidence from the Pronvatyn Palaeolithic site (Ukraine) // Quaternary International.  $-$ Vol.  $365. - P. 74-97.$ 

Lanczont M., Sytnyk O., Bogucki A., Madeyska T., Krajcarz M., Krajcarz M.T., Koropeckyj R., Zogała B., Tomek T., Kusiak J.

2014 Character and chronology of natural events modifying the Palaeolithic settlement records in the Ihrovytsia site (Podolia, the Ukraine) // Quaternary International.  $-$  Vol. 326–327.  $-$  S. 213–234.

Sytnyk O., Bogucki A., Łanczont M., Madeyska T.

2010 The Dniesterian Mousterian from the Velykyi Glybochok site related to palaeoenvironmental changes // Quaternary International.  $-$  Vol. 220.  $-$  P. 31–46.

# $Andriv$  **BOGUCKI**, **Olexandr SYTNYK**, *Olena TOMENIUK, Maria ŁANCZONT, Teresa MADEYSKA*

### UKRAINIAN-POLISH FIELD LOESS SEMINARS AS FORMS OF SCIENTIFIC COMMUNICATION BETWEEN PALAEOGEOGRAPHERS AND ARCHAEOLOGISTS

Ukrainian-Polish field loess seminars have begun since the middle of  $70<sup>th</sup>$  of XX century. In  $2015$  XIX<sup>th</sup> such seminar on the theme "Loesses and Palaeolithic of Podilla" was held in Ternopil. Problems of investigations of Pleistocene loess-soil series, glacial deposits, issues of settling of Ukraine and Poland by Palaeolithic people dominate in the seminar topics. The leading specialists (palaeogeographers, archaeologists, geologists etc.) from Ukraine, Poland, Belarus, Belgium, Lithuania, Russia and other countries take part at the seminars.

Regarding the methodical aspects of seminars main attention is paid to field scientific excursions to the key sections of Pleistocene deposits, Palaeolithic sites etc. Sections and sites are previously researched and excavated once more immediately before the seminar to demonstrate to workshop participants. An important achievement of Ukrainian-Polish loess seminars is the preparation and publishing of collections of scientific papers to each of them. In these collective monographs the main results of researches according to workshop issues are presented.

What is the importance of Ukrainian-Polish field loess seminars as forms of scientific communication between palaeogeographers and archaeologists?

1. They give us a possibility to present the newest research results. Among them are publications, collective reviews of the key loess sections and Palaeolithic sites, lively scientific discussions, constructive ideas concerning further researches.

2. They promote the improvement of stratigraphical schemes, schemes of correlation of Pleistocene deposits, development of Palaeolithic cultures, development of palaeocryogenesis etc.

3. It is the reliable platform for modernization of methodology of study of sections of Pleistocene deposits. Palaeolithic sites, justification of the need for complex interdisciplinary archaeological and natural research, in the results of which we can get the most substantiated conclusions

4. Ukrainian-Polish seminars are of inestimable value for sharing experience. Communication between diverse specialists promotes wide spread of this experience, its rapid implementation into practice of interdisciplinary research. On our mind, this is the way to common "levelling" of research results and total increasing of their rank.